## **2024** ! )

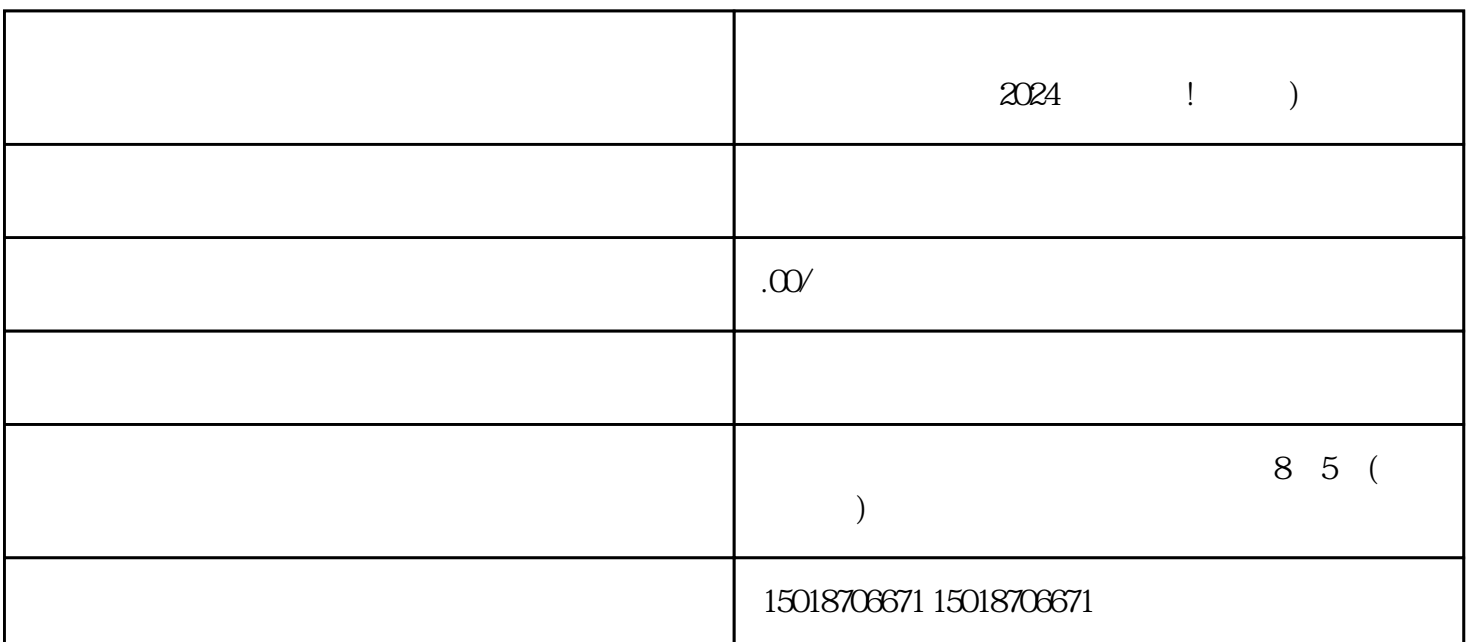

 $2024$  ! )

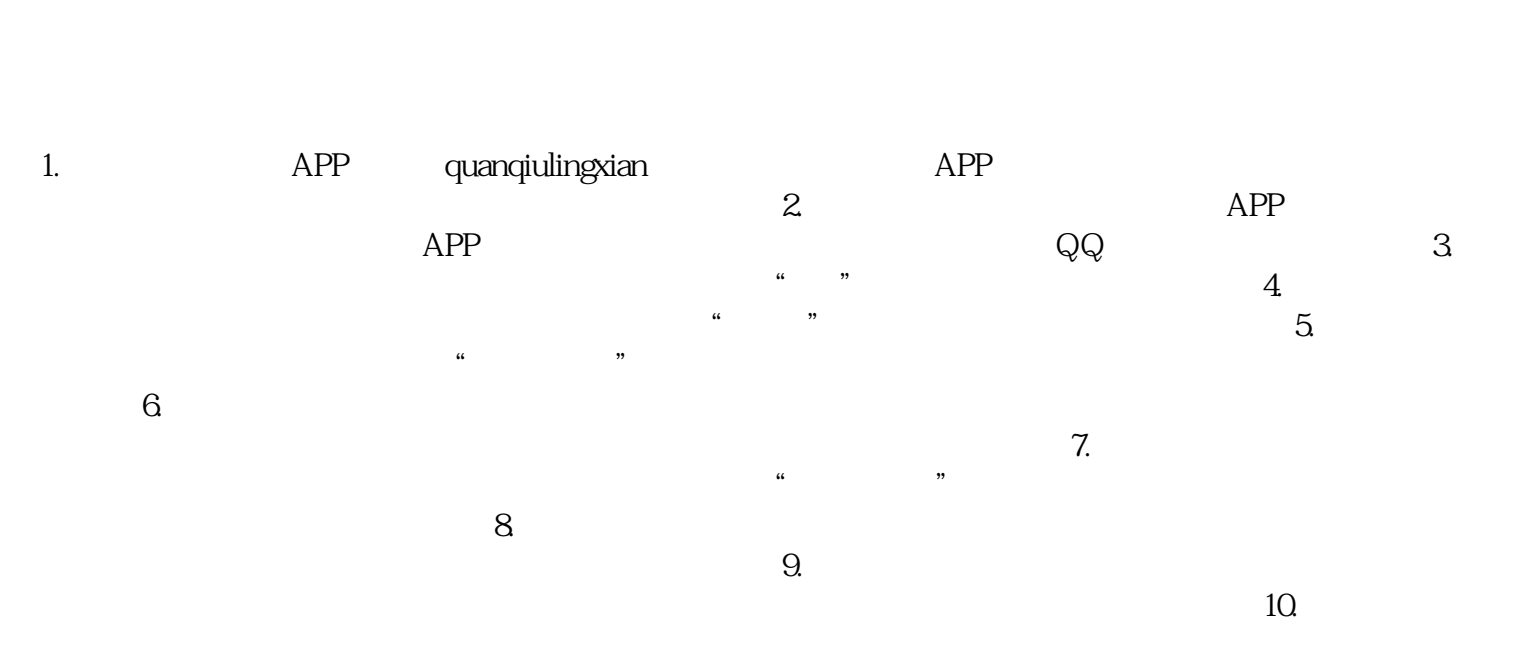

 $j$ uedui $\qquad$ buer $\qquad$ 

 $4$ 

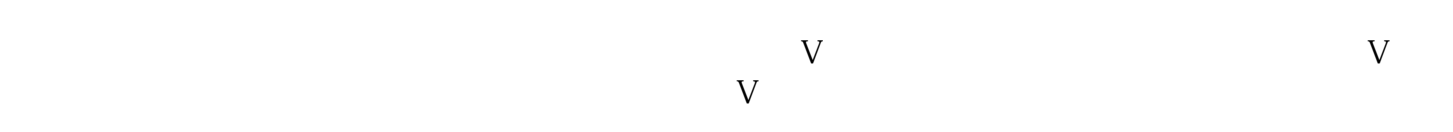

 $V$ 

 $\sim$